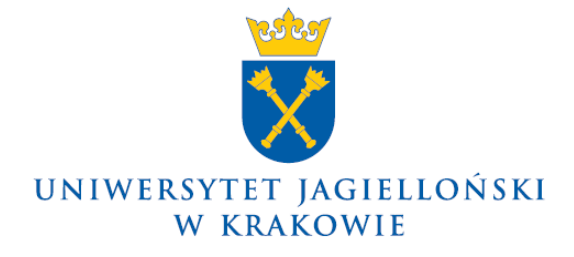

75.0203.16.2018

## **Komunikat nr 17 Kwestora Uniwersytetu Jagiellońskiego z 17 września 2018 roku**

## **w sprawie: zasad obiegu faktur korygujących przy zakupie sprzętu komputerowego, na który uzyskano zaświadczenie z Ministerstwa Nauki i Szkolnictwa Wyższego uprawniające do zastosowania 0% stawki podatku VAT**

W związku z pismem okólnym nr 4 Prorektora UJ ds. dydaktyki z 11 kwietnia 2018 roku w sprawie *zasad stosowania 0% stawki podatku VAT przy zakupie sprzętu komputerowego przez jednostki organizacyjne Uniwersytetu Jagiellońskiego (z wyłączeniem Collegium Medicum)*, ustala się nowe zasady obiegu faktur korygujących przy zakupie sprzętu komputerowego, na który uzyskano zaświadczenie z Ministerstwa Nauki i Szkolnictwa Wyższego uprawniające do zastosowania 0% stawki podatku VAT.

Przypominam, że zgodnie z ustawą z dnia 11 marca 2004 r. o podatku od towarów i usług (Dz. U. z 2017 r. poz. 1221, z późn. zm.), stawką podatku VAT w wysokości 0% objęty jest zakup następującego sprzętu komputerowego:

- 1) jednostki centralne komputerów, serwery, monitory, zestawy komputerów stacjonarnych;
- 2) drukarki;
- 3) skanery;
- 4) urządzenia komputerowe do pism Braille'a (dla osób niewidomych i niedowidzących);
- 5) urządzenia do transmisji danych cyfrowych (w tym koncentratory i switche sieciowe, routery i modemy).

W związku z faktem, że dotychczas faktury korygujące dotyczące zakupu wymienionego powyżej sprzętu komputerowego przekazywane były do jednostek organizacyjnych, które dokonywały zakupów, gdzie były – bardzo często ze znacznym opóźnieniem – wprowadzane do systemu SAP oraz opisywane i przesyłane do Kwestury, co powodowało konieczność zapłaty faktury w kwocie brutto, **z dniem 1 października 2018 roku wprowadza się następujące zasady dotyczące obiegu ww. faktur korygujących**:

- 1) wszystkie faktury korygujące wpływają do Działu Zaopatrzenia Sekcja Aparatury  $(zwanego dalej, DZSA$ ");
- 2) w przypadku gdyby faktura korygująca została przesłana do jednostki organizacyjnej, która dokonywała zakupu, faktura taka powinna zostać niezwłocznie przekazana do DZSA;
- 3) DZSA wprowadza fakturę korygującą do systemu SAP, pracownik DZSA opisuje fakturę korygującą, potwierdzając umieszczone na niej informacje swoim podpisem, następnie przekazuje ją do podpisu kierownikowi DZSA;
- 4) opisana i podpisana faktura korygująca zostaje przekazana do Kwestury w celu dalszego procedowania.

Zobowiązuję wszystkie jednostki organizacyjne UJ dokonujące zakupów sprzętu komputerowego do stosowania powyższych zasad.

**Kwestor UJ**

**mgr Teresa Kapcia**

Dotyczy:

– wszystkie jednostki organizacyjne UJ (bez Collegium Medicum)